# **Object layout**

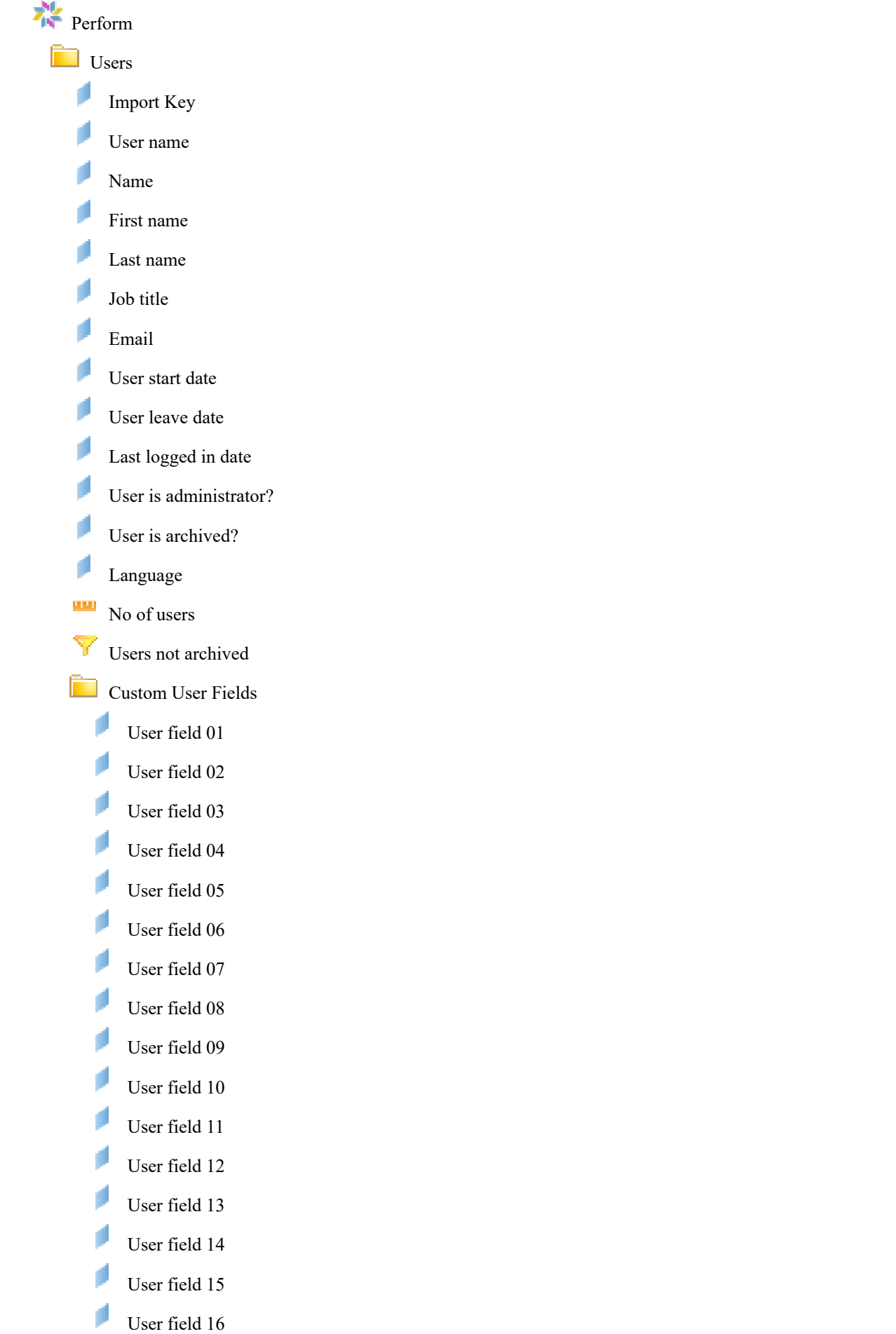

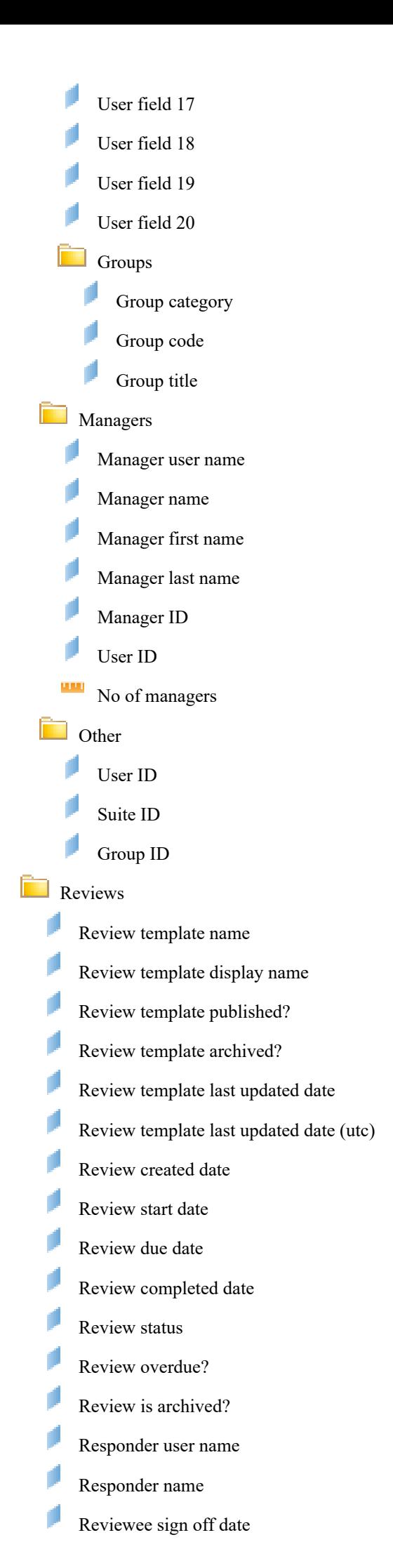

- Reviewee shared date
- Reviewer shared date
- Reviewer sign off date
- Reviewer name
- Reviewer user name
- Reviewer job title
- Reviewer email address
- Reviewer is archived?
- Review response date (utc)
- Is reviewee?
- Is current reviewer?
- Is reviewee or reviewer?
- Review overall average rating %
- uш No of reviews
	- Reviews not archived
	- Review comments
		- Review section name
		- Review comment
		- Review comment attachment name
		- Review comment created by username
		- Review comment created by name
		- Review comment created date
- **Review questions and answers** 
	- Review questions section name
	- Review question
	- Review question type
	- Is review question mandatory?
	- Review answer
	- Review answer response date
	- Reviewer can answer?
	- Reviewer answer visible?
	- Reviewee can answer?
	- Reviewee answer visible?
	- Review objective title
	- Review objective description
	- Review objective progress
	- Review objective status
- Review objective overdue?
- Review objective archived?
- Review objective published?
- Review objective due on date
- Review objective created date
- Review global objective title
- Review global objective description
- Review global objective archived?
- Review global objective published?
- Review global objective created date
- Review objective comment
- Review objective comment attachment name
- Review objective comment created date
- Review objective comment modified date
- Review activity title
- Review activity description
- Review activity archived?
- Review activity progress %
- Review activity created date
- Review activity due date
- uш Latest review answer response date

# $\blacksquare$  Review section ratings

- Review rating section name
- Review section average rating (%)

**D** Other

- Review ID
- Reviewee ID
- Reviewer ID
- Respondent ID
- Review template ID
- Review question ID
- Review section ID

# **Objectives**

- Objective title
- Objective description
- Objective progress
- Objective status
- Objective overdue?
- Objective archived?
- Objective published?
- Objective due on date
- Objective created date
- Global objective title
- Global objective description
- Global objective archived?
- Global objective published?
- Global objective created date
- Objective comment
- Objective comment attachment name
- Objective comment username
- Objective comment name
- Objective comment created date
- Objective comment modified date
- uш Total number of objectives
- yш No of objectives
- uш No of objective comments
- Objective not archived
- Objectives Created By
- Created user name
- Created name
- Created job profile
- Created is archived?
- **D** Other
	- Objective ID
	- Objective owner ID
	- Objective created by ID
- **Activities** 
	- Activity title
	- Activity description
	- Activity archived?
	- Activity progress %
	- Activity created date
	- Activity due date
	- uш No of activities

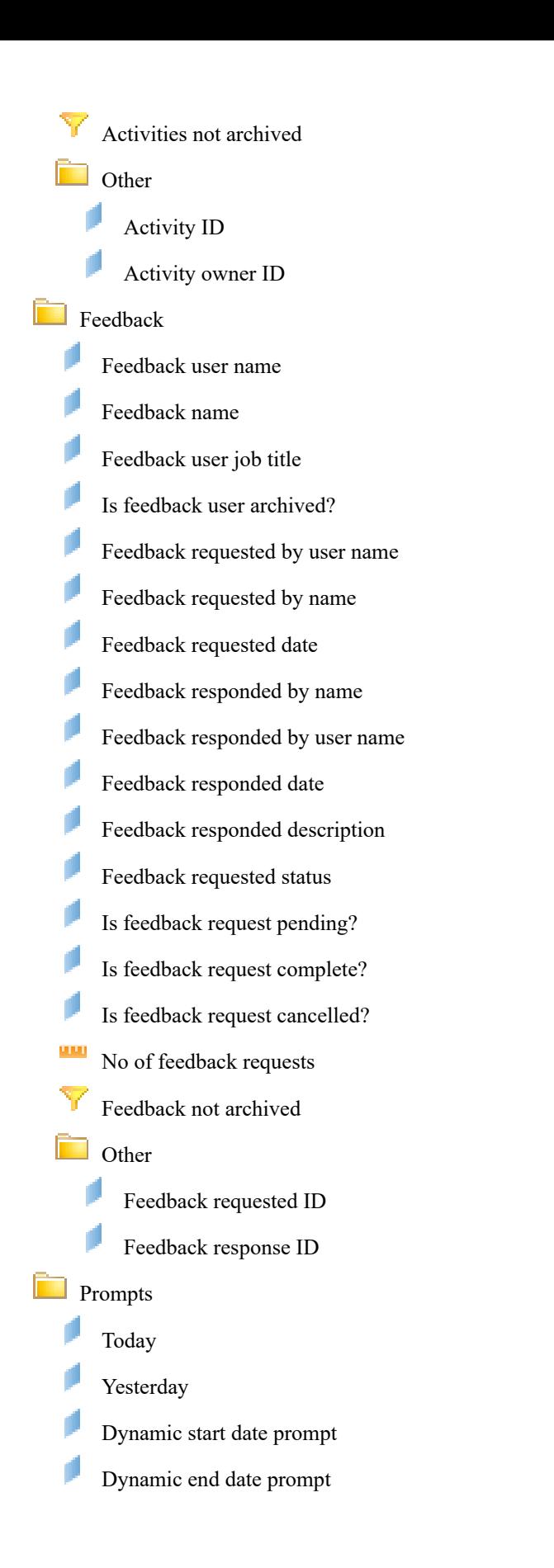

# **Dimension: Import Key**

Name Import Key Path  $\bigcup$ Sers State Active Active

# **SQL Definition**

#### **Advanced**

Minimum Object Level Security Public Data Sensitivity Category Uncategorized data Can be used in Results, Filters, Sorts

#### **Dimension: User name**

Name User name

Path  $\bigvee$ State Active Active

# **SQL Definition**

**Advanced** Minimum Object Level Security Public Data Sensitivity Category Uncategorized data List of Values Username Can be used in Results, Filters, Sorts

# **Dimension: Name**

Name Name Name Path  $\bigvee$ Sers State Active Data Type Long Text

# **SQL Definition**

#### **Advanced**

Minimum Object Level Security Public Data Sensitivity Category Uncategorized data Can be used in Results, Filters, Sorts

# **Dimension: First name**

Name First name Path  $\bigvee$ Sers State Active Data Type Long Text

# **SQL Definition**

#### **Advanced**

Minimum Object Level Security<br>
Data Sensitivity Category<br>
Uncategorized data Data Sensitivity Category Can be used in Results, Filters, Sorts

**Dimension: Last name**

Description Import key<br>Path VUsers Data Type Long Text

Select alias People.ImportKey

Description Perform User Name. This is the name used to log into the PERFORM system. (e.g. BLOGGSF) Data Type Long Text

Select alias People.UserName

Description The full name of the Perform user. (e.g. Fred Bloggs)

Select alias\_People.FirstName+' '+alias\_People.LastName

Description Perform user first name (e.g. Fred)

#### Select alias People.FirstName

Name Last name Last name Path  $\bigvee$ Sers State Active Data Type Long Text

#### **SQL Definition**

# **Advanced**

Minimum Object Level Security Public Data Sensitivity Category **Calcular Uncategorized data**<br>
Can be used in Results. Filters. So

# **Dimension: Job title**

Name Job title Path  $\bigvee$  Users State Active

#### **SQL Definition**

#### **Advanced**

Minimum Object Level Security Public Data Sensitivity Category Uncategorized data List of Values Job title Can be used in Results, Filters, Sorts

#### **Dimension: Email**

Name Email

Path  $\bigvee$ State Active

# **SQL Definition**

# **Advanced**

Minimum Object Level Security Public Data Sensitivity Category Uncategorized data Can be used in Results, Filters, Sorts

# **Dimension: User start date**

Path  $\bigvee$ State Active Data Type Date Time

#### **SQL Definition**

#### **Advanced**

Minimum Object Level Security Public Data Sensitivity Category Uncategorized data Can be used in Results, Filters, Sorts Display format CUSTOM

# **Dimension: User leave date**

Path  $\bigvee$ Sers

Description Perform user lirst name (e.g. Bloggs)

#### Select alias\_People.LastName

Results, Filters, Sorts

Description Job title. The job tile of the user. (e.g. Analyst) Data Type Long Text

#### Select alias People.JobTitle

Description Perform User Email as held in the Perform system (e.g. fred.bloggs@acme.com) Data Type Long Text

Select alias People.Email

Name User start date Description LMS User start date (e.g. 29/03/2019)

Select dbo.RptUsers.StartDate

Name User leave date Description LMS User leave date (e.g. 29/03/2019) State Active Active

### **SQL Definition**

#### **Advanced**

Minimum Object Level Security Public Data Sensitivity Category Uncategorized data Can be used in Results, Filters, Sorts Display format CUSTOM

# **Dimension: Last logged in date**

Path  $\bigvee$ Sers State Active Active Data Type DateTime

# **SQL Definition**

#### **Advanced**

Minimum Object Level Security Public Data Sensitivity Category Uncategorized data Can be used in Results, Filters, Sorts Display format CUSTOM

#### **Dimension: User is enabled?**

Path  $\bigvee$  \Users\ State Hidden Data Type String

### **SQL Definition**

### **Advanced**

Minimum Object Level Security Public Data Sensitivity Category **1988** Uncategorized data<br>
Can be used in Results. Filters. Sor

### **Dimension: User is administrator?**

Path  $\bigvee$  \Users\ State Active Active Data Type String

#### **SQL Definition**

### **Advanced**

Minimum Object Level Security Public Data Sensitivity Category **Uncategorized data** Can be used in Results, Filters, Sorts

# **Dimension: User is archived?**

Path  $\bigvee$ Sers State Active Data Type String

Data Type Date Time

#### Select dbo.RptUsers.LeaveDate

Name Last logged in date Description The date the user last logged in (e.g. 29/03/2019)

#### Select dbo.RptUsers.LastSignIn

Name User is enabled? Description Perform user nnabled. Indicates if the Perform User is currently enabled on the Perform system. (e.g. Yes)

#### Select case when  $1=1$  then 'Yes' end

Results, Filters, Sorts

Name User is administrator? Description Is the user an administrator? (e.g. Yes)

Select alias People.IsAdminYesNo

Name User is archived? Description Is the Perform user archived? (e.g. Yes)

#### **SQL Definition**

#### **Advanced**

Minimum Object Level Security Public Data Sensitivity Category Uncategorized data Can be used in Results, Filters, Sorts

# **Dimension: Language**

Name Language Path  $\bigvee$ Users State Active Active Data Type Long Text

#### **SQL Definition**

# **Advanced**

Minimum Object Level Security Public Data Sensitivity Category **1988** Uncategorized data<br>
Can be used in The Results. Filters. So

#### **Dimension: User field 01**

Name User field 01

State Active Active Data Type String

#### **SQL Definition**

#### **Advanced**

Minimum Object Level Security Public Data Sensitivity Category Uncategorized data Can be used in Results, Filters, Sorts

#### **Dimension: User field 02**

State Active Data Type String

#### **SQL Definition**

#### **Advanced**

Minimum Object Level Security Public Data Sensitivity Category Uncategorized data Can be used in Results, Filters, Sorts

# **Dimension: User field 03**

State Active Data Type String

# **SQL Definition**

#### Select alias\_People.IsArchivedYesNo

Description Language type (e.g. en-GB)

Select alias People.Language

Results, Filters, Sorts

Description To permanently rename this object in your report create a new variable which maps to this object and name the variable appropriately. Path  $\text{Users}\text{Customer User Fields}$ 

Select dbo.RptUsers.UserField1

#### Name User field 02

Description To permanently rename this object in your report create a new variable which maps to this object and name the variable appropriately. Path  $\text{Users}\text{Customer User Fields}$ 

#### Select dbo.RptUsers.UserField2

### Name User field 03

Description To permanently rename this object in your report create a new variable which maps to this object and name the variable appropriately. Path  $\text{Users}\text{Customer User Fields}$ 

#### **Advanced**

Minimum Object Level Security Public Data Sensitivity Category Uncategorized data Can be used in Results, Filters, Sorts

#### **Dimension: User field 04**

State Active Active Data Type String

#### **SQL Definition**

#### **Advanced**

Minimum Object Level Security Public Data Sensitivity Category Uncategorized data Can be used in Results, Filters, Sorts

#### **Dimension: User field 05**

State Active Data Type String

#### **SQL Definition**

#### **Advanced**

Minimum Object Level Security Public Data Sensitivity Category Uncategorized data Can be used in Results, Filters, Sorts

#### **Dimension: User field 06**

State Active Data Type String

#### **SQL Definition**

#### **Advanced**

Minimum Object Level Security Public Data Sensitivity Category Uncategorized data Can be used in Results, Filters, Sorts

#### **Dimension: User field 07**

Name User field 07

State Active Active Data Type String

### **SQL Definition**

**Advanced**

Minimum Object Level Security Public

Name User field 04 Description To permanently rename this object in your report create a new variable which maps to this object and name the variable appropriately. Path  $\text{Users}\text{Customer User Fields}$ 

#### Select dbo.RptUsers.UserField4

#### Name User field 05

Description To permanently rename this object in your report create a new variable which maps to this object and name the variable appropriately. Path  $\text{Users}\text{Customer User Fields}$ 

#### Select dbo.RptUsers.UserField5

### Name User field 06

Description To permanently rename this object in your report create a new variable which maps to this object and name the variable appropriately. Path  $\text{Users}\text{Customer User Fields}$ 

Select dbo.RptUsers.UserField6

Description To permanently rename this object in your report create a new variable which maps to this object and name the variable appropriately. Path  $\text{Users}\text{Customer User Fields}$ 

Select dbo.RptUsers.UserField7

- 11 -

Data Sensitivity Category Uncategorized data Can be used in Results, Filters, Sorts

#### **Dimension: User field 08**

Name User field 08

State Active Data Type String

#### **SQL Definition**

#### **Advanced**

Minimum Object Level Security Public Data Sensitivity Category Uncategorized data Can be used in Results, Filters, Sorts

# **Dimension: User field 09**

Name User field 09

State Active Active Data Type String

#### **SQL Definition**

# **Advanced** Minimum Object Level Security Public Data Sensitivity Category Uncategorized data

#### **Dimension: User field 10**

State Active Data Type String

#### **SQL Definition**

#### **Advanced**

Minimum Object Level Security Public Data Sensitivity Category Uncategorized data Can be used in Results, Filters, Sorts

#### **Dimension: User field 11**

State Active Active Data Type String

#### **SQL Definition**

#### **Advanced**

Minimum Object Level Security Public Data Sensitivity Category Uncategorized data Can be used in Results, Filters, Sorts

Description To permanently rename this object in your report create a new variable which maps to this object and name the variable appropriately. Path  $\text{Users}\text{Customer User Fields}$ 

Select dbo.RptUsers.UserField8

Description To permanently rename this object in your report create a new variable which maps to this object and name the variable appropriately. Path  $\text{Users}\Custom User Fields\}$ 

#### Select dbo.RptUsers.UserField9

Can be used in Results, Filters, Sorts

Name User field 10 Description To permanently rename this object in your report create a new variable which maps to this object and name the variable appropriately. Path \Users\Custom User Fields\

#### Select dbo.RptUsers.UserField10

Name User field 11

Description To permanently rename this object in your report create a new variable which maps to this object and name the variable appropriately. Path  $\text{U}$ sers\Custom User Fields\

# **Dimension: User field 12**

Name User field 12

State Active Active Data Type String

#### **SQL Definition**

#### **Advanced**

Minimum Object Level Security Public Data Sensitivity Category Uncategorized data Can be used in Results, Filters, Sorts

# **Dimension: User field 13**

Name User field 13

State Active Active Data Type String

# **SQL Definition**

# **Advanced**

Minimum Object Level Security Public Data Sensitivity Category Uncategorized data<br>
Can be used in The Results, Filters, Sor

# **Dimension: User field 14**

State Active Data Type String

### **SQL Definition**

### **Advanced**

Minimum Object Level Security Public Data Sensitivity Category Uncategorized data Can be used in Results, Filters, Sorts

### **Dimension: User field 15**

Name User field 15

State Active Data Type String

# **SQL Definition**

#### **Advanced**

Minimum Object Level Security Public Data Sensitivity Category Uncategorized data Can be used in Results, Filters, Sorts

**Dimension: User field 16**

Description To permanently rename this object in your report create a new variable which maps to this object and name the variable appropriately. Path  $\text{U}$  Users\Custom User Fields\

#### Select dbo.RptUsers.UserField12

Description To permanently rename this object in your report create a new variable which maps to this object and name the variable appropriately. Path  $\text{Users}\text{Customer User Fields}$ 

#### Select dbo.RptUsers.UserField13

Results, Filters, Sorts

Name User field 14 Description To permanently rename this object in your report create a new variable which maps to this object and name the variable appropriately. Path  $\text{Users/Custom User Fields}$ 

#### Select dbo.RptUsers.UserField14

Description To permanently rename this object in your report create a new variable which maps to this object and name the variable appropriately. Path  $\text{Users}\text{Customer User Fields}$ 

State Active Active Data Type String

# **SQL Definition**

#### **Advanced**

Minimum Object Level Security<br>
Data Sensitivity Category<br>
Uncategorized data Data Sensitivity Category<br>Can be used in

# **Dimension: User field 17**

Name User field 17

State Active Active Data Type String

#### **SQL Definition**

#### **Advanced**

Minimum Object Level Security Public Data Sensitivity Category Uncategorized data Can be used in Results, Filters, Sorts

#### **Dimension: User field 18**

State Active Data Type String

# **SQL Definition**

#### **Advanced**

Minimum Object Level Security Public Data Sensitivity Category Uncategorized data Can be used in Results, Filters, Sorts

# **Dimension: User field 19**

Name User field 19

State Active Data Type String

# **SQL Definition**

#### **Advanced**

Minimum Object Level Security Public Data Sensitivity Category **Uncategorized data** Can be used in Results, Filters, Sorts

**Dimension: User field 20** Name User field 20

Name User field 16 Description To permanently rename this object in your report create a new variable which maps to this object and name the variable appropriately. Path  $\text{Users}\text{Customer User Fields}$ 

Select dbo.RptUsers.UserField16

Results, Filters, Sorts

Description To permanently rename this object in your report create a new variable which maps to this object and name the variable appropriately. Path  $\text{Users}\text{Customer User Fields}$ 

#### Select dbo.RptUsers.UserField17

#### Name User field 18

Description To permanently rename this object in your report create a new variable which maps to this object and name the variable appropriately. Path  $\text{Users}\text{Customer User Fields}$ 

#### Select dbo.RptUsers.UserField18

Description To permanently rename this object in your report create a new variable which maps to this object and name the variable appropriately. Path  $\text{Users}\text{Customer User Fields}$ 

State Active Data Type String

#### **SQL Definition**

# **Advanced**

Minimum Object Level Security Public Data Sensitivity Category Uncategorized data Can be used in Results, Filters, Sorts

**Dimension: User field name**

State Hidden Data Type String

# **SQL Definition**

#### **Advanced**

Minimum Object Level Security Public Data Sensitivity Category Uncategorized data List of Values Editable Can be used in Results, Filters, Sorts

#### **Dimension: User field number**

State Hidden Data Type String

# **SQL Definition**

# **Advanced**

Minimum Object Level Security Public Data Sensitivity Category Uncategorized data Can be used in Results, Filters, Sorts

# **Dimension: User field value**

State Hidden Data Type String

# **SQL Definition**

### **Advanced**

Minimum Object Level Security Public Data Sensitivity Category Uncategorized data List of Values Editable Can be used in Results, Filters, Sorts

**Dimension: No of custom user fields** Name No of custom user fields

Description To permanently rename this object in your report create a new variable which maps to this object and name the variable appropriately. Path  $\text{Users}\text{Customer User Fields}$ 

#### Select dbo.RptUsers.UserField20

Name User field name Description To permanently rename this object in your report create a new variable which maps to this object and name the variable appropriately. Path  $\text{Users}\text{Customer User Fields}$ 

Select case when 1=1 then 'Click the terminology button below' end

Name User field number Description The unique custom field number for each user field Path  $\text{Users}\text{Customer User Fields}$ 

Select case when 1=1 then 'Click the terminology button below' end

Name User field value Description To permanently rename this object in your report create a new variable which maps to this object and name the variable appropriately. Path  $\text{Users}\text{Customer User Fields}$ 

Select case when 1=1 then 'Click the terminology button below' end

Description This contain the number of the custom user fields.

State Hidden Data Type String

#### **SQL Definition**

#### **Advanced**

Minimum Object Level Security Public Data Sensitivity Category Uncategorized data Can be used in Results, Filters, Sorts

#### **Dimension: Group category**

Name Group category

State Active Data Type String

#### **SQL Definition**

#### **Advanced**

Minimum Object Level Security Public Data Sensitivity Category Uncategorized data List of Values Group category Can be used in Results, Filters, Sorts

#### **Dimension: Group code**

State Active Active Data Type String

#### **SQL Definition**

#### **Advanced**

Minimum Object Level Security Public Data Sensitivity Category Uncategorized data List of Values Group code and title Can be used in Results, Filters, Sorts

# **Dimension: Group title**

Name Group title State Active Data Type String

#### **SQL Definition**

# **Advanced**

Minimum Object Level Security Public Data Sensitivity Category Uncategorized data List of Values Group code and title Can be used in Results, Filters, Sorts

# **Dimension: Manager user name**

State Active

Path  $\text{Users}\text{Customer User Fields}$ 

Select case when 1=1 then 'Click the terminology button below' end

Description The category associated with the user group in Learn (e.g. Line Manager category) Path  $\text{Users}\C$ ustom User Fields\Groups\

#### Select dbo.RptUserGroups.Category

Name Group code Description The code associated with the user group in Learn (e.g. LMGRS) Path  $\text{Users}\text{Customer}}$ 

#### Select dbo.RptUserGroups.Code

Description The title associated with the user group in Learn (e.g. Line Managers) Path  $\text{Users}\Custom User Fields\Groups\$ 

#### Select dbo.RptUserGroups.Title

Name Manager user name Description Perform manager user name. Path  $\text{U}$ Sers\Managers\

#### Data Type Long Text

# **SQL Definition**

# **Advanced**

Minimum Object Level Security Public Data Sensitivity Category Uncategorized data List of Values Manager username Can be used in Results, Filters, Sorts

# **Dimension: Manager name**

State Active Data Type Long Text

### **SQL Definition**

#### **Advanced**

Minimum Object Level Security Public Data Sensitivity Category Uncategorized data Can be used in Results, Filters, Sorts

#### **Dimension: Manager first name**

State Active

#### **SQL Definition**

#### **Advanced**

Minimum Object Level Security Public Data Sensitivity Category Uncategorized data Can be used in Results, Filters, Sorts

#### **Dimension: Manager last name**

State Active Active

#### **SQL Definition**

### **Advanced**

Minimum Object Level Security Public Data Sensitivity Category Uncategorized data Can be used in Results, Filters, Sorts

# **Dimension: Manager ID**

Name Manager ID State Active Data Type String

# **SQL Definition**

# **Advanced**

#### Select People Manager.UserName

Name Manager name Description The name of the manager Path  $\text{Users}\M$ anagers

Select People\_Manager.FirstName + ' ' + People\_Manager.LastName

Name Manager first name Description The first name of the manager Path  $\text{Users}\M$ anagers Data Type Long Text

#### Select People Manager.FirstName

Name Manager last name Description The last name of the manager Path  $\text{Users}\M$ anagers Data Type Long Text

Select People Manager.LastName

Description Manager ID (e.g. 532AD982-3F8F-432F-BC7D-0988048D4BAD) Path \Users\Managers\

Select perform.Groups.OwnerId

# - 17 -

Minimum Object Level Security Public Data Sensitivity Category Uncategorized data Can be used in Results, Filters, Sorts

# **Dimension: User ID**

Name User ID State Active Data Type String

#### **SQL Definition**

#### **Advanced**

Minimum Object Level Security Public Data Sensitivity Category Uncategorized data Can be used in Results, Filters, Sorts

# **Dimension: User ID**

Name User ID

State Active Data Type String

#### **SQL Definition**

**Advanced** Minimum Object Level Security Public Data Sensitivity Category Uncategorized data

#### **Dimension: Suite ID**

Name Suite ID

State Active Data Type String

#### **SQL Definition**

#### **Advanced**

Minimum Object Level Security Public Data Sensitivity Category Uncategorized data Can be used in Results, Filters, Sorts

#### **Dimension: Group ID**

Name Group ID

State Active Data Type String

#### **SQL Definition**

#### **Advanced**

Minimum Object Level Security Public Data Sensitivity Category Uncategorized data Can be used in Results, Filters, Sorts

Description User ID (e.g. 532AD982-3F8F-432F-BC7D-0988048D4BAD) Path  $\text{Users}\M$ anagers

Select perform.Groups.Id

Description Perform User ID Unique Identifier (e.g. 532AD982-3F8F-432F-BC7D-0988048D4BAD) Path  $\text{VUsers}\textrm{Other}$ 

Select alias People.Id

Can be used in Results, Filters, Sorts

Description The User ID Unique Identifier that is common against all Kallidus products (e.g. 532AD982-3F8F-432F-BC7D-0988048D4BAD) Path  $\text{Users}\textrm{Other}$ 

Select alias People.SuiteId

Description Group ID. The group that the Perform user is associated with. (e.g. 532AD982-3F8F-432F-BC7D-0988048D4BAD) Path  $\text{Vsters}\textrm{Other}$ 

#### Select alias People.GroupId

### **Dimension: Review template name**

Path  $\langle\Re$  Reviews State Active Active Data Type Long Text

#### **SQL Definition**

# **Advanced**

Minimum Object Level Security Public Data Sensitivity Category Uncategorized data List of Values Review template name Can be used in Results, Filters, Sorts

#### **Dimension: Review template display name**

Path \Reviews\ State Active Active

#### **SQL Definition**

#### **Advanced**

Minimum Object Level Security Public Data Sensitivity Category Uncategorized data Can be used in Results, Filters, Sorts

#### **Dimension: Review template published?**

Path \Reviews\ State Active Data Type String

#### **SQL Definition**

#### **Advanced**

Minimum Object Level Security Public Data Sensitivity Category Uncategorized data Can be used in Results, Filters, Sorts

#### **Dimension: Review template archived?**

Path \Reviews\ State Active Data Type String

# **SQL Definition**

# **Advanced**

Minimum Object Level Security Public Data Sensitivity Category **1988** Uncategorized data<br>
Can be used in The Results Filters. Sor

**Dimension: Review template last updated date**

Name Review template name Description The name of the review template

#### Select perform.ReviewTemplates.Name

Name Review template display name Description The display name of the review template Data Type Long Text

#### Select perform.ReviewTemplates.DisplayName

Name Review template published? Description Has the review template been published? (e.g. 'Yes')

Select case when perform.ReviewTemplates.IsPublished = 1 then 'Yes' else 'No' end

Name Review template archived? Description Has the review template been archived? (e.g. 'No')

Select case when perform.ReviewTemplates.IsArchived = 1 then 'Yes' else 'No' end

Results, Filters, Sorts

Name Review template last updated date

Path  $\langle\operatorname{Reviews}\rangle$ State Active Active Data Type Date Time

#### **SQL Definition**

# **Advanced**

Minimum Object Level Security Public Data Sensitivity Category Uncategorized data Can be used in Results, Filters, Sorts Display format CUSTOM

#### **Dimension: Review template last updated date (utc)**

Path  $\langle\Re$  Reviews State Active Data Type Date Time

#### **SQL Definition**

### **Advanced**

Minimum Object Level Security Public Data Sensitivity Category Uncategorized data Can be used in Results, Filters, Sorts Display format CUSTOM

#### **Dimension: Review created date**

Path  $\langle\Re$  Reviews State Active Active Data Type Date Time

# **SQL Definition**

#### **Advanced**

Minimum Object Level Security Public Data Sensitivity Category Uncategorized data Can be used in Results, Filters, Sorts Display format CUSTOM

# **Dimension: Review start date**

Path  $\langle\Re$  Reviews State Active Data Type Date Time

### **SQL Definition**

#### **Advanced**

Minimum Object Level Security Public Data Sensitivity Category Uncategorized data Can be used in Results, Filters, Sorts Display format CUSTOM

# **Dimension: Review due date**

Path \Reviews\

Description The last updated date of the template.

#### Select perform.ReviewTemplates.LastUpdatedDate

Name Review template last updated date (utc) Description The date the update was done to the template.

#### Select perform.ReviewTemplates.LastUpdatedDateUTC

Name Review created date Description The date that the review was created in Perform.

#### Select alias Reviews.CreatedDateLocal

Name Review start date Description The date that the review was started

#### Select alias Reviews.StartedDateLocal

Name Review due date Description The date that the review is due

- 20 -

State Active Active

#### **SQL Definition**

#### **Advanced**

Minimum Object Level Security Public Data Sensitivity Category Uncategorized data Can be used in Results, Filters, Sorts Display format CUSTOM

# **Dimension: Review completed date**

Path \Reviews\ State Active Active Data Type DateTime

### **SQL Definition**

#### **Advanced**

Minimum Object Level Security Public Data Sensitivity Category Uncategorized data Can be used in Results, Filters, Sorts

# **Dimension: Review status**

State Active Active Data Type String

#### **SQL Definition**

#### **Advanced**

Minimum Object Level Security Public Data Sensitivity Category **1988** Uncategorized data<br>
Can be used in The Results. Filters. So

# **Dimension: Review overdue?**

Path  $\langle$  Reviews State Active Active Data Type String

# **SQL Definition**

### **Advanced**

Minimum Object Level Security Public Data Sensitivity Category Uncategorized data Can be used in Results, Filters, Sorts

# **Dimension: Review is archived?**

Path \Reviews\ State Active

Data Type Date Time

#### Select alias\_Reviews.DueDateLocal

Name Review completed date Description The date that the review was completed

#### Select alias Reviews.CompletionDateLocal

Name Review status Description Review Status e.g. Complete or Incomplete This will be complete if the review has a completion date else it is incomplete. Path \Reviews\

Select case when alias Reviews.CompletionDateLocal is not null then case when alias Reviews.CompletionDateLocal is not null then 'Complete' else 'Incomplete' end

Results, Filters, Sorts

Name Review overdue? Description The review is overdue if the review status is incomplete and the review due date is before todays date.

Select case when alias Reviews.CompletionDateLocal is null and select alias\_Reviews.DueDateLocal < getdate() then 'Yes' else 'No' end

Name Review is archived? Description Has the review been archived? - 21 -

#### Data Type String

# **SQL Definition**

# **Advanced**

Minimum Object Level Security Public Data Sensitivity Category Uncategorized data Can be used in Results, Filters, Sorts

#### **Dimension: Responder user name**

State Active

#### **SQL Definition**

#### **Advanced**

Minimum Object Level Security Public Data Sensitivity Category Uncategorized data Can be used in Results, Filters, Sorts

#### **Dimension: Responder name**

Path  $\langle\Re$  Reviews State Active Active Data Type Long Text

#### **SQL Definition**

### **Advanced**

Minimum Object Level Security Public Data Sensitivity Category Uncategorized data Can be used in Results, Filters, Sorts

# **Dimension: Reviewee sign off date**

Path  $\langle$  Reviews State Active Active Data Type Date Time

# **SQL Definition**

#### **Advanced**

Minimum Object Level Security Public Data Sensitivity Category Uncategorized data Can be used in Results, Filters, Sorts Display format CUSTOM

# **Dimension: Reviewee shared date**

Path \Reviews\ State Active Active Data Type Date Time

**SQL Definition**

Select alias Reviews.IsArchivedYesNo

Name Responder user name Description Responder User Name. The username of the person that repsonded to the review. Path \Reviews\ Data Type Long Text

#### Select People Response Responders.UserName

Name Responder name Description Responder Name. The name of the person that responded to the review.

Select People Response Responders.FirstName+' '+People\_Response\_Responders.LastName

Name Reviewee sign off date Description The date the review was signed off by the reviewee

Select ReviewResponses Reviewees.SignOffDateLocal

Name Reviewee shared date Description The date the review was shared by the reviewee

# **Advanced**

Minimum Object Level Security Public Data Sensitivity Category Uncategorized data Can be used in Results, Filters, Sorts Display format CUSTOM

# **Dimension: Reviewer shared date**

Path \Reviews\ State Active Data Type DateTime

#### **SQL Definition**

#### **Advanced**

Minimum Object Level Security Public Data Sensitivity Category Uncategorized data Can be used in Results, Filters, Sorts Display format CUSTOM

#### **Dimension: Reviewer sign off date**

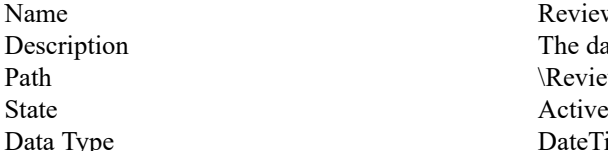

#### **SQL Definition**

#### **Advanced**

Minimum Object Level Security Public Data Sensitivity Category Uncategorized data Can be used in Results, Filters, Sorts Display format CUSTOM

#### **Dimension: Reviewer name**

Path \Reviews\ State Active Data Type Long Text

# **SQL Definition**

### **Advanced**

Minimum Object Level Security Public Data Sensitivity Category Uncategorized data Can be used in Results, Filters, Sorts

# **Dimension: Reviewer user name**

Path  $\langle\Re$  Reviews State Active Data Type Long Text

# **SQL Definition**

# **Advanced**

Select ReviewResponses Reviewees.SharedDateUTC

Name Reviewer shared date Description The date the review was shared by the reviewer

#### Select ReviewResponses Reviewers.SharedDateLocal

Reviewer sign off date The date the review was signed off by the reviewer \Reviews\ Type DateTime

# Select ReviewResponses Reviewers.SignOffDateLocal

Name Reviewer name Description Reviewer Name. The name of the reviewer.

# Select People Reviewers.FirstName+' '+People Reviewers.LastName

Name Reviewer user name Description Reviewer User Name. The username of the reviewer.

Select People Reviewers.UserName

Minimum Object Level Security Public Data Sensitivity Category Uncategorized data Can be used in Results, Filters, Sorts

# **Dimension: Reviewer job title**

Path \Reviews\ State Active Data Type Long Text

#### **SQL Definition**

#### **Advanced**

Minimum Object Level Security Public Data Sensitivity Category Uncategorized data Can be used in Results, Filters, Sorts

**Dimension: Reviewer email address**

Path \Reviews\ State Active Data Type Long Text

# **SQL Definition**

#### **Advanced**

Minimum Object Level Security Public Data Sensitivity Category Uncategorized data Can be used in Results, Filters, Sorts

# **Dimension: Reviewer is archived?**

Path  $\langle$  Reviews State Active Active Data Type String

# **SQL Definition**

#### **Advanced**

Minimum Object Level Security Public Data Sensitivity Category Uncategorized data Can be used in Results, Filters, Sorts

#### **Dimension: Review response date (utc)**

Path  $\langle$  Reviews State Active Active Data Type Date Time

# **SQL Definition**

#### **Advanced**

Minimum Object Level Security Public Data Sensitivity Category Uncategorized data Can be used in Results, Filters, Sorts Display format CUSTOM

**Dimension: Is reviewee?**

Name Reviewer job title Description Reviewer job title

#### Select People Reviewers.JobTitle

Name Reviewer email address Description Reviewer email address

# Select People Reviewers.Email

Name Reviewer is archived? Description Is the reviewer archived?

# Select People Reviewers.IsArchivedYesNo

Name Review response date (utc) Description The date that the answer was done on

#### Select perform.ReviewAnswers.ResponseDateUTC

- 24 -

Name Is reviewee? Path \Reviews\ State Active Data Type String

### **SQL Definition**

#### **Advanced**

Minimum Object Level Security<br>
Data Sensitivity Category<br>
Uncategorized data Data Sensitivity Category<br>Can be used in

# **Dimension: Is current reviewer?**

Path  $\langle\Re$  Reviews State Active Active Data Type String

#### **SQL Definition**

#### **Advanced**

Minimum Object Level Security Public Data Sensitivity Category Uncategorized data Can be used in Results, Filters, Sorts

#### **Dimension: Is reviewee or reviewer?**

Path \Reviews\ State Active Active Data Type String

# **SQL Definition**

# **Advanced**

Minimum Object Level Security Public Data Sensitivity Category Uncategorized data Can be used in Results, Filters, Sorts

# **Dimension: Review overall average rating %**

Path  $\langle\Re$  Reviews State Active Data Type Numeric

# **SQL Definition**

#### **Advanced**

Minimum Object Level Security Public Data Sensitivity Category Uncategorized data Can be used in Results, Filters, Sorts Display format PERCENT

Description Has this review been completed by the reviewee? (e.g. Yes or No)

Select case when perform.ReviewResponses.RespondentId = alias\_Reviews.RevieweeId then 'Yes' else 'No' end

Results, Filters, Sorts

Name Is current reviewer? Description Has this review been completed by the current reviewer? (e.g. Yes or No)

Select case when perform.ReviewResponses.RespondentId = alias\_Reviews.ReviewerId then 'Yes' else 'No' end

Name Is reviewee or reviewer? Description Is this response from the reviewee or the reviewer? (e.g. Reviewee, Reviewer or Previous reviewer)

Select case when  $@Select(Reviews\text{Is reviewed'})$  = 'Yes' then 'Reviewee' when @Select(Reviews\Is current reviewer?) ='Yes' then 'Reviewer' else 'Previous reviewer' end

Name Review overall average rating % Description The overall average percentage rating

# Select perform.ReviewResponses.OverallAverageRating

#### **Dimension: Review section name**

State Active Active Data Type Long Text

# **SQL Definition**

# **Advanced**

Minimum Object Level Security Public Data Sensitivity Category Uncategorized data Can be used in Results, Filters, Sorts

#### **Dimension: Review comment**

State Active Active

#### **SQL Definition**

#### **Advanced**

Minimum Object Level Security Public Data Sensitivity Category Uncategorized data Can be used in Results, Filters, Sorts

# **Dimension: Review comment attachment name**

State Active Data Type Long Text

#### **SQL Definition**

#### **Advanced**

Minimum Object Level Security Public Data Sensitivity Category Uncategorized data Can be used in Results, Filters, Sorts

# **Dimension: Review comment created by username**

State Active Data Type Long Text

#### **SQL Definition**

#### **Advanced**

Minimum Object Level Security Public Data Sensitivity Category Uncategorized data Can be used in Results, Filters, Sorts

# **Dimension: Review comment created by name**

State Active Active

Name Review section name Description The name of the review section Path  $\Re$  Reviews\Review comments\

#### Select dtGetReviewComments.Name

Name Review comment Description The comments set against the reviews. Path  $\Re$  Reviews\Review comments\ Data Type Long Text

# Select dtGetReviewComments.Text

Name Review comment attachment name Description The name of the attachment associated with the comment. Path \Reviews\Review comments\

Select dtGetReviewComments.AttachmentName

Name Review comment created by username Description The username who created the review comment. Path \Reviews\Review comments\

Select alias Review Comments People.UserName

Name Review comment created by name Description The name of the user who created the review comment. Path \Reviews\Review comments\ - 26 -

#### **SQL Definition**

# **Advanced**

Minimum Object Level Security Public Data Sensitivity Category Uncategorized data Can be used in Results, Filters, Sorts

# **Dimension: Review comment created date**

State Active Active Data Type Date Time

#### **SQL Definition**

#### **Advanced**

Minimum Object Level Security Public Data Sensitivity Category Uncategorized data Can be used in Results, Filters, Sorts Display format CUSTOM

# **Dimension: Review questions section name**

State Active Data Type Long Text

# **SQL Definition**

### **Advanced**

Minimum Object Level Security Public Data Sensitivity Category Uncategorized data List of Values Review section name Can be used in Results, Filters, Sorts

# **Dimension: Review question**

State Active Data Type Long Text

# **SQL Definition**

#### **Advanced**

Minimum Object Level Security Public Data Sensitivity Category Uncategorized data Can be used in Results, Filters, Sorts

# **Dimension: Review question type**

State Active Active Data Type Long Text

# **SQL Definition**

#### Data Type Long Text

Select alias Review Comments People.FirstName + ' ' + alias\_Review\_Comments\_People.LastName

Name Review comment created date Description The created date of the review comment. Path  $\Re$  Reviews\Review comments\

#### Select dtGetReviewComments.CreatedDate

Name Review questions section name Description The section name in the review template that contains the questions Path  $\Re$  \Reviews\Review questions and answers\

#### Select alias\_ReviewSectionsQuestions.Name

Name Review question Description The review question Path  $\Re$  \Reviews\Review questions and answers\

Select perform.ReviewQuestions.Text

Name Review question type Description Review question type Path  $\Re$  Neviews\Review questions and answers\

# **Advanced**

Minimum Object Level Security Public Data Sensitivity Category Uncategorized data Can be used in Results, Filters, Sorts

#### **Dimension: Is review question mandatory?**

State Active Data Type String

#### **SQL Definition**

### **Advanced**

Minimum Object Level Security Public Data Sensitivity Category **Can be used in** Uncategorized data<br>
Can be used in Results. Filters. Sor

# **Dimension: Review answer**

State Active Data Type Long Text

#### **SQL Definition**

#### **Advanced**

Minimum Object Level Security Public Data Sensitivity Category Uncategorized data Can be used in Results, Filters, Sorts

#### **Dimension: Review answer response date**

State Active Active Data Type Date Time

# **SQL Definition**

#### **Advanced**

Minimum Object Level Security Public Data Sensitivity Category Uncategorized data Can be used in Results, Filters, Sorts Display format CUSTOM

**Dimension: Reviewer can answer?**

State Active Data Type Long Text

#### **SQL Definition**

#### **Advanced**

Minimum Object Level Security Public

#### Select perform.ReviewQuestions.QuestionType

Name Is review question mandatory? Description Is the review question mandatory? (e.g. Yes or No) Path  $\Re$  \Reviews\Review questions and answers\

Select case perform.ReviewQuestions.IsMandatory when 0 then 'No' when 1 then 'Yes' end

Results, Filters, Sorts

Name Review answer Description The review answer Path  $\Re$  \Reviews\Review questions and answers\

#### Select perform.ReviewAnswers.AnswerText

Name Review answer response date Description The date that the answer was given on the review form Path  $\Re$  Path  $\Re$  Reviews $\Re$  eview questions and answers

# Select perform.ReviewAnswers.ResponseDateLocal

Name Reviewer can answer? Description Can the reviewer answer? (e.g. CanAnswer) Path  $\Re$  Path  $\Re$  Reviews\Review questions and answers\

#### Select perform.ReviewQuestions.ReviewerAnswer

- 28 -

Data Sensitivity Category Uncategorized data Can be used in Results, Filters, Sorts

# **Dimension: Reviewer answer visible?**

State Active Data Type String

#### **SQL Definition**

#### **Advanced**

Minimum Object Level Security Public Data Sensitivity Category Uncategorized data Can be used in Results, Filters, Sorts

**Dimension: Reviewee can answer?**

State Active

# **SQL Definition**

#### **Advanced**

Minimum Object Level Security Public Data Sensitivity Category Uncategorized data Can be used in Results, Filters, Sorts

#### **Dimension: Reviewee answer visible?**

State Active Active Data Type String

# **SQL Definition**

#### **Advanced**

Minimum Object Level Security Public Data Sensitivity Category Uncategorized data Can be used in Results, Filters, Sorts

#### **Dimension: Review objective title**

State Active Data Type Long Text

#### **SQL Definition**

#### **Advanced**

Minimum Object Level Security Public Data Sensitivity Category Uncategorized data Can be used in Results, Filters, Sorts

Name Reviewer answer visible? Description Is the reviewer answer visible? (e.g. Yes) Path  $\Re$  Path  $\Re$  Reviews\Review questions and answers\

Select case perform.ReviewQuestions.ReviewerIsVisible when 0 then 'No' when 1 then 'Yes' end

Name Reviewee can answer? Description Can the reviewee answer? (e.g. CannotAnswer) Path  $\Re$  Path  $\Re$ Data Type Long Text

Select perform.ReviewQuestions.RevieweeAnswer

Name Reviewee answer visible? Description Is the reviewee answer visible? (e.g. 'Yes') Path  $\Re$  Path  $\Re$ 

Select case perform.ReviewQuestions.RevieweeIsVisible when 0 then 'No' when 1 then 'Yes' end

Name Review objective title Description The title of the objective on the review form Path  $\Re$  \Reviews\Review questions and answers\

# Select perform.ReviewAnswers.ObjectiveTitle

**Dimension: Review objective description**

State Active Data Type Long Text

#### **SQL Definition**

# **Advanced**

Minimum Object Level Security Public Data Sensitivity Category Uncategorized data Can be used in Results, Filters, Sorts

#### **Dimension: Review objective progress**

State Active

#### **SQL Definition**

#### **Advanced**

Minimum Object Level Security Public Data Sensitivity Category Uncategorized data Can be used in Results, Filters, Sorts

#### **Dimension: Review objective status**

State Active Data Type String

# **SQL Definition**

# **Advanced**

Minimum Object Level Security Public Data Sensitivity Category Uncategorized data Can be used in Results, Filters, Sorts

# **Dimension: Review objective overdue?**

State Active Data Type String

# **SQL Definition**

#### **Advanced**

Minimum Object Level Security Public Data Sensitivity Category Uncategorized data Can be used in Results, Filters, Sorts

**Dimension: Review objective archived?** Name Review objective archived?

Name Review objective description Description The description of the review objective Path  $\Re$  Path  $\Re$ 

#### Select Alias of Objectives.Description

Name Review objective progress Description The percentage complete of the review objective Path  $\Re$  \Reviews\Review questions and answers\ Data Type Numeric

#### Select Alias of Objectives.Progress

Name Review objective status Description The review objective is complete if the objective progress is 100 else it is incomplete. Path  $\Re$  \Reviews\Review questions and answers\

Select case when Alias of Objectives.Progress = 100 then 'Complete' else 'Incomplete' end

Name Review objective overdue? Description The review objective is overdue if the review objective status is incomplete and the review objective due date is before todays date. Path  $\Re$  Path  $\Re$ 

Select case when Alias of Objectives.Progress != 100 and Alias of Objectives.DueOnLocal < getdate() then 'Yes' else 'No' end

Description Has the review objective been archived?

- 30 -

State Active Active Data Type String

#### **SQL Definition**

#### **Advanced**

Minimum Object Level Security Public Data Sensitivity Category Uncategorized data Can be used in Results, Filters, Sorts

# **Dimension: Review objective published?**

State Active Data Type String

### **SQL Definition**

### **Advanced**

Minimum Object Level Security Public Data Sensitivity Category Uncategorized data Can be used in Results, Filters, Sorts

# **Dimension: Review objective due on date**

State Active Data Type Date Time

### **SQL Definition**

#### **Advanced**

Minimum Object Level Security Public Data Sensitivity Category Uncategorized data Can be used in Results, Filters, Sorts Display format CUSTOM

# **Dimension: Review objective created date**

State Active Active Data Type Date Time

# **SQL Definition**

### **Advanced**

Minimum Object Level Security Public Data Sensitivity Category Uncategorized data Can be used in Results, Filters, Sorts Display format CUSTOM

**Dimension: Review global objective title**

State Active Data Type Long Text

Path  $\Re$  Path  $\Re$  Reviews\Review questions and answers\

#### Select Alias of Objectives.IsArchivedYesNo

Name Review objective published? Description **Has the review objective been published?** Path  $\Re$  Path  $\Re$ 

Select Alias of Objectives.IsPublishedYesNo

Name Review objective due on date Description The date the review objective is due on Path  $\Re$  \Reviews\Review questions and answers\

Select Alias of Objectives.DueOnLocal

Name Review objective created date Description The date the review objective was created on Path  $\Re$  \Reviews\Review questions and answers\

Select Alias of Objectives.CreatedDateLocal

Name Review global objective title Description The title of the review global objective Path  $\Re$  \Reviews\Review questions and answers\

#### **SQL Definition**

# **Advanced**

Minimum Object Level Security Public Data Sensitivity Category Uncategorized data Can be used in Results, Filters, Sorts

# **Dimension: Review global objective description**

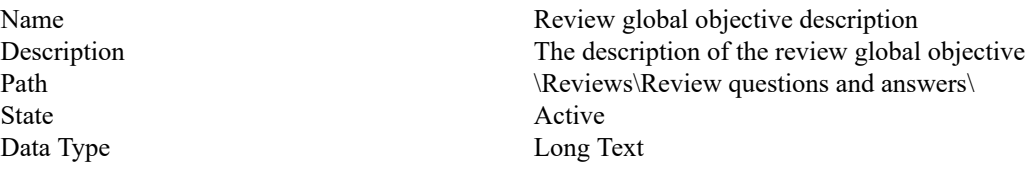

#### **SQL Definition**

Select Alias of GlobalObjectives.Description

# **Advanced**

Minimum Object Level Security Public Data Sensitivity Category Uncategorized data Can be used in Results, Filters, Sorts

#### **Dimension: Review global objective archived?**

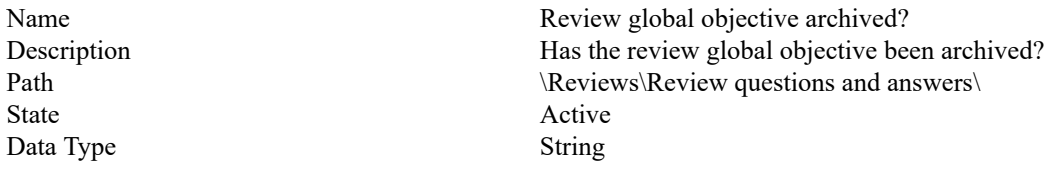

# **SQL Definition**

Select Alias of GlobalObjectives.IsArchivedYesNo

# **Advanced**

Minimum Object Level Security Public Data Sensitivity Category Uncategorized data Can be used in Results, Filters, Sorts

# **Dimension: Review global objective published?**

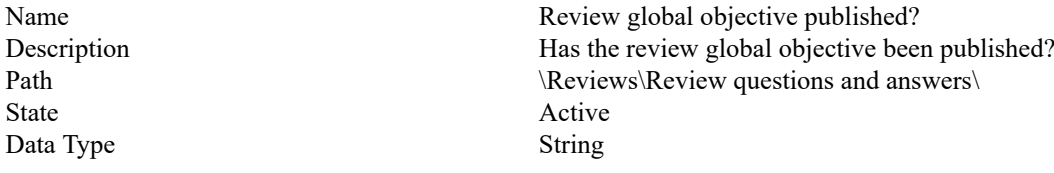

# **SQL Definition**

Select Alias of GlobalObjectives.IsPublishedYesNo

#### **Advanced**

Minimum Object Level Security Public Data Sensitivity Category Uncategorized data Can be used in Results, Filters, Sorts

# **Dimension: Review global objective created date**

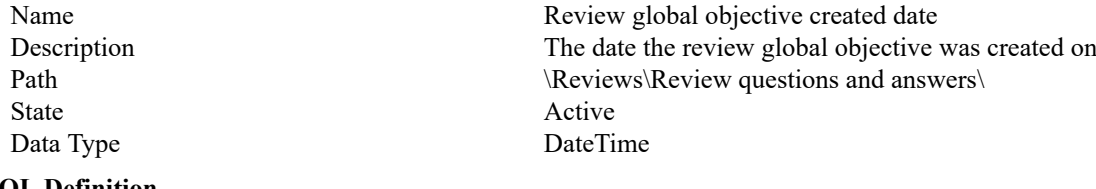

#### **SQL Definition**

# **Advanced**

Minimum Object Level Security Public Data Sensitivity Category Uncategorized data

Select Alias\_of\_GlobalObjectives.CreatedDateLocal

- 32 -

Select Alias\_of\_GlobalObjectives.Title

Display format CUSTOM

# **Dimension: Review objective comment**

State Active Data Type Long Text

#### **SQL Definition**

# **Advanced**

Minimum Object Level Security Public Data Sensitivity Category Uncategorized data Can be used in Results, Filters, Sorts

# **Dimension: Review objective comment attachment name**

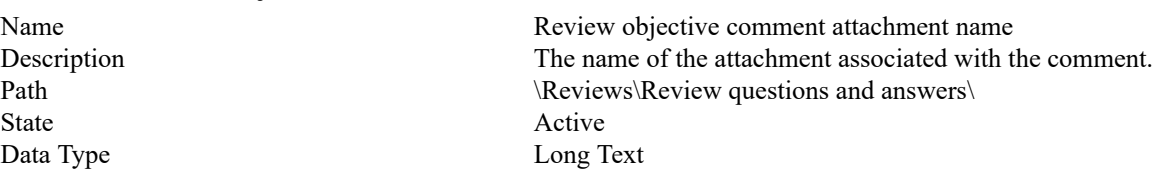

#### **SQL Definition**

#### **Advanced**

Minimum Object Level Security Public Data Sensitivity Category Uncategorized data Can be used in Results, Filters, Sorts

# **Dimension: Review objective comment created date**

State Active Active Data Type Date Time

#### **SQL Definition**

#### **Advanced**

Minimum Object Level Security<br>
Data Sensitivity Category<br>
Uncategorized data Data Sensitivity Category Can be used in Results, Filters, Sorts Display format CUSTOM

#### **Dimension: Review objective comment modified date**

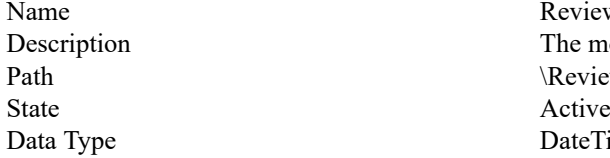

#### **SQL Definition**

#### **Advanced**

Minimum Object Level Security Public Data Sensitivity Category Uncategorized data Can be used in Results, Filters, Sorts Display format CUSTOM

Review objective comment modified date The modified date of the review objective comment. \Reviews\Review questions and answers\ DateTime

**Dimension: Review activity title**

- 33 -

Can be used in Results, Filters, Sorts

Name Review objective comment Description The comments set against the review objective. Path  $\Re$  \Reviews\Review questions and answers\

Select Alias of Comments.Text

Select Alias of Comments.AttachmentName

Name Review objective comment created date Description The created date of the review objective comment. Path  $\Re$  \Reviews\Review questions and answers\

Select Alias of Comments.CreatedDate

Select Alias of Comments.LastModifiedDate

State Active Data Type Long Text

#### **SQL Definition**

# **Advanced**

Minimum Object Level Security Public Data Sensitivity Category **Calcular Uncategorized data**<br>
Can be used in Results. Filters. So

#### **Dimension: Review activity description**

State Active

#### **SQL Definition**

#### **Advanced**

Minimum Object Level Security Public Data Sensitivity Category Uncategorized data Can be used in Results, Filters, Sorts

#### **Dimension: Review activity archived?**

State Active Active Data Type String

# **SQL Definition**

#### **Advanced**

Minimum Object Level Security Public Data Sensitivity Category Uncategorized data Can be used in Results, Filters, Sorts

# **Dimension: Review activity progress %**

State Active Active Data Type Numeric

#### **SQL Definition**

#### **Advanced**

Minimum Object Level Security Public Data Sensitivity Category **Uncategorized data** Can be used in Results, Filters, Sorts Display format PERCENT

# **Dimension: Review activity created date**

State Active Data Type DateTime

Name Review activity title Description The title of the activity on the review form Path  $\Re$  \Reviews\Review questions and answers\

#### Select perform.ReviewAnswers.ActivityTitle

Results, Filters, Sorts

Name Review activity description Description The description of the activity Path  $\Re$  Reviews\Review questions and answers\ Data Type Long Text

#### Select alias Activities.Description

Name Review activity archived? Description Is the activity archived? Path  $\Re$  Path  $\Re$ 

#### Select alias Activities.IsArchivedYesNo

Name Review activity progress % Description The progress of the activity as a percentage Path  $\Re$  Path  $\Re$  Path  $\Re$ 

#### Select alias Activities.Progress

Name Review activity created date Description The date that the activity was created in Perform. Path  $\Re$  Path  $\Re$  Reviews\Review questions and answers\

- 34 -

#### **SQL Definition**

#### **Advanced**

Minimum Object Level Security Public Data Sensitivity Category Uncategorized data Can be used in Results, Filters, Sorts Display format CUSTOM

#### **Dimension: Review activity due date**

State Active Active Data Type Date Time

#### **SQL Definition**

#### **Advanced**

Minimum Object Level Security<br>
Data Sensitivity Category<br>
Uncategorized data Data Sensitivity Category Can be used in Results, Filters, Sorts Display format CUSTOM

#### **Dimension: Review rating section name**

State Active Data Type Long Text

# **SQL Definition**

# **Advanced**

Minimum Object Level Security Public Data Sensitivity Category Uncategorized data List of Values Review section name Can be used in Results, Filters, Sorts

### **Dimension: Review section average rating (%)**

State Active Active Data Type Numeric

#### **SQL Definition**

### **Advanced**

Minimum Object Level Security Public Data Sensitivity Category Uncategorized data Can be used in Results, Filters, Sorts Display format PERCENT

# **Dimension: Review ID**

Name Review ID Description Review ID State Active Active Data Type String

# **SQL Definition**

#### Select alias Activities.CreatedDateLocal

Name Review activity due date Description The due date of the activity Path  $\Re$  Path  $\Re$ 

# Select alias Activities.DueDateLocal

Name Review rating section name Description The section name in the review template that has the average review value Path  $\Re$  Reviews $\Re$  Reviews ection ratings

### Select Alias ReviewSectionsRatings.Name

Name Review section average rating  $(^{0}_{0})$ Description The average percentage rating given in the section Path \Reviews\Review section ratings\

# Select perform.ReviewResponseSections.AverageRating

Path  $\langle$  Reviews\Other\

# **Advanced**

Minimum Object Level Security Public Data Sensitivity Category **Uncategorized data** Can be used in Results, Filters, Sorts

# **Dimension: Reviewee ID**

Description Reviewee ID State Active Data Type String

#### **SQL Definition**

# **Advanced**

Minimum Object Level Security Public Data Sensitivity Category **Uncategorized data** Can be used in Results, Filters, Sorts

# **Dimension: Reviewer ID**

State Active Data Type String

#### **SQL Definition**

# **Advanced**

Minimum Object Level Security Public Data Sensitivity Category Uncategorized data Can be used in Results, Filters, Sorts

#### **Dimension: Respondent ID**

State Active Active Data Type String

#### **SQL Definition**

#### **Advanced**

Minimum Object Level Security Public Data Sensitivity Category Uncategorized data Can be used in Results, Filters, Sorts

# **Dimension: Review template ID**

State Active Active Data Type String

# **SQL Definition**

#### **Advanced**

Minimum Object Level Security Public Data Sensitivity Category Uncategorized data Can be used in Results, Filters, Sorts

Name Reviewee ID Path  $\Re$ 

#### Select alias Reviews.RevieweeId

Name Reviewer ID Description Reviewer ID Path \Reviews\Other\

#### Select alias Reviews.ReviewerId

Name Respondent ID Description Respondent ID Path \Reviews\Other\

#### Select perform.ReviewResponses.RespondentId

Name Review template ID Description Review Template ID Path \Reviews\Other\

#### Select perform.ReviewTemplates.Id

#### **Dimension: Review question ID**

State Active Active Data Type String

# **SQL Definition**

# **Advanced**

Minimum Object Level Security Public Data Sensitivity Category Uncategorized data Can be used in Results, Filters, Sorts

#### **Dimension: Review section ID**

State Active Active Data Type String

#### **SQL Definition**

#### **Advanced**

Minimum Object Level Security Public Data Sensitivity Category Uncategorized data Can be used in Results, Filters, Sorts

#### **Dimension: Objective title**

Path  $\qquad \qquad \text{Ob}$  | Objectives State Active Data Type Long Text

#### **SQL Definition**

#### **Advanced**

Minimum Object Level Security Public Data Sensitivity Category Uncategorized data List of Values Objective title Can be used in Results, Filters, Sorts

# **Dimension: Objective description**

State Active Data Type Long Text

# **SQL Definition**

#### **Advanced**

Minimum Object Level Security Public Data Sensitivity Category Uncategorized data Can be used in Results, Filters, Sorts

# **Dimension: Objective progress**

Name Review question ID Description Review question ID Path  $\langle\Re$  Reviews\Other\

# Select perform.ReviewQuestions.Id

Name Review section ID Description Review section ID Path \Reviews\Other\

#### Select dtGetReviewComments.ReviewSectionID

Name Objective title Description The title of the objective

# Select perform.Objectives.Title

Name Objective description Description The description of the objective Path  $\qquad \qquad \text{Objectives}$ 

#### Select perform.Objectives.Description

Name Objective progress Description The percentage complete of the objective Path \Objectives\

State Active Active Data Type Numeric

#### **SQL Definition**

#### **Advanced**

Minimum Object Level Security Public Data Sensitivity Category Uncategorized data Can be used in Results, Filters, Sorts

# **Dimension: Objective status**

State Active Data Type String

# **SQL Definition**

#### **Advanced**

Minimum Object Level Security Public Data Sensitivity Category Uncategorized data Can be used in Results, Filters, Sorts

#### **Dimension: Objective overdue?**

State Active Active Data Type String

#### **SQL Definition**

### **Advanced**

Minimum Object Level Security Public Data Sensitivity Category Uncategorized data Can be used in Results, Filters, Sorts

### **Dimension: Objective archived?**

Path  $\qquad \qquad \text{Objectives}$ State Active Data Type String

# **SQL Definition**

# **Advanced**

Minimum Object Level Security Public Data Sensitivity Category Uncategorized data Can be used in Results, Filters, Sorts

# **Dimension: Objective published?**

Path  $\qquad \qquad \text{Objects}$ State Active Data Type String

#### Select perform.Objectives.Progress

Name Objective status Description The objective is complete if the objective progress is 100 else it is incomplete. Path \Objectives\

Select case when perform.Objectives.Progress = 100 then 'Complete' else 'Incomplete' end

Name Objective overdue? Description The objective is overdue if the objective status is incomplete and the objective due date is before todays date. Path  $\qquad \qquad \text{Objectives}$ 

Select case when perform.Objectives.Progress != 100 and perform.Objectives.DueOnLocal < getdate() then 'Yes' else 'No' end

Name Objective archived? Description Has the objective been archived?

# Select perform.Objectives.IsArchivedYesNo

Name Objective published? Description Has the objective been published? - 38 -

#### **SQL Definition**

#### **Advanced**

Minimum Object Level Security Public Data Sensitivity Category Uncategorized data Can be used in Results, Filters, Sorts

# **Dimension: Objective due on date**

Path  $\qquad \qquad \text{Ob}$  Objectives State Active Active Data Type Date Time

#### **SQL Definition**

# **Advanced**

Minimum Object Level Security Public Data Sensitivity Category Uncategorized data Can be used in Results, Filters, Sorts Display format CUSTOM

#### **Dimension: Objective created date**

Path  $\qquad \qquad \text{Objectives}$ State Active Active Data Type Date Time

#### **SQL Definition**

#### **Advanced**

Minimum Object Level Security Public Data Sensitivity Category Uncategorized data Can be used in Results, Filters, Sorts Display format CUSTOM

# **Dimension: Global objective title**

State Active

#### **SQL Definition**

#### **Advanced**

Minimum Object Level Security Public Data Sensitivity Category Uncategorized data List of Values<br>
Can be used in The Society of the Results. Filters. Sorts<br>
Results. Filters. Sorts

# **Dimension: Global objective description**

Path  $\qquad \qquad \text{Objectives}$ State Active Data Type Long Text

# **SQL Definition**

#### Select perform.Objectives.IsPublishedYesNo

Name Objective due on date Description The date the objective is due on

# Select perform.Objectives.DueOnLocal

Name Objective created date Description The date the objective was created on

# Select perform.Objectives.CreatedDateLocal

Name Global objective title Description The title of the global objective Path  $\qquad \qquad \text{Objects}$ Data Type Long Text

#### Select perform.GlobalObjectives.Title

Results, Filters, Sorts

Name Global objective description Description The description of the global objective

# Select perform.GlobalObjectives.Description

#### **Advanced**

Minimum Object Level Security Public Data Sensitivity Category Uncategorized data Can be used in Results, Filters, Sorts

#### **Dimension: Global objective archived?**

Path  $\qquad \qquad \text{Objectives}$ State Active Data Type String

#### **SQL Definition**

#### **Advanced**

Minimum Object Level Security Public Data Sensitivity Category Uncategorized data Can be used in Results, Filters, Sorts

**Dimension: Global objective published?**

Path  $\qquad \qquad \text{Obiectives}$ State Active Data Type String

#### **SQL Definition**

#### **Advanced**

Minimum Object Level Security Public Data Sensitivity Category Uncategorized data Can be used in Results, Filters, Sorts

# **Dimension: Global objective created date**

Path  $\qquad \qquad \text{Objectives}$ State Active Data Type Date Time

#### **SQL Definition**

#### **Advanced**

Minimum Object Level Security Public Data Sensitivity Category Uncategorized data Can be used in Results, Filters, Sorts<br>
Display format CUSTOM Display format

#### **Dimension: Objective comments count**

State Hidden Data Type Numeric

#### **SQL Definition**

#### **Advanced**

Minimum Object Level Security Public Data Sensitivity Category Uncategorized data Can be used in Results, Filters, Sorts

Name Global objective archived? Description Has the global objective been archived?

#### Select perform.GlobalObjectives.IsArchivedYesNo

Name Global objective published? Description **Example 2** Has the global objective been published?

#### Select perform.GlobalObjectives.IsPublishedYesNo

Name Global objective created date Description The date the global objective was created on

Select perform.GlobalObjectives.CreatedDateLocal

Name Objective comments count Description The number of comments made Path  $\qquad \qquad \text{Objectives}$ 

# Select perform.Objectives.CommentsCountV2

# **Dimension: Objective comment**

Path  $\qquad \qquad \text{Objectives}$ State Active Data Type Long Text

# **SQL Definition**

# **Advanced**

Minimum Object Level Security Public Data Sensitivity Category Uncategorized data Can be used in Results, Filters, Sorts

# **Dimension: Objective comment attachment name**

State Active Data Type Long Text

#### **SQL Definition**

#### **Advanced**

Minimum Object Level Security Public Data Sensitivity Category Uncategorized data Can be used in Results, Filters, Sorts

#### **Dimension: Objective comment username**

Path  $\qquad \qquad \text{Objectives}$ State Active Data Type Long Text

#### **SQL Definition**

#### **Advanced**

Minimum Object Level Security Public Data Sensitivity Category Uncategorized data Can be used in Results, Filters, Sorts

# **Dimension: Objective comment name**

Path  $\qquad \qquad \text{Objectives}$ State Active Data Type Long Text

# **SQL Definition**

#### **Advanced**

Minimum Object Level Security Public Data Sensitivity Category Uncategorized data Can be used in Results, Filters, Sorts

# **Dimension: Objective comment created date**

Name Objective comment Description The comments set against the objective.

Select alias Objective Comments.Text

Name Objective comment attachment name Description The name of the attachment associated with the comment. Path  $\qquad \qquad \text{Objectives}$ 

Select alias Objective Comments.AttachmentName

Name Objective comment username Description The username who created the objective comment.

Select alias Objective Comments People.UserName

Name Objective comment name Description The name of the user who created the objective comment.

Select alias Objective Comments People.FirstName + ' ' + alias\_Objective\_Comments\_People.LastName

Name Objective comment created date Description The created date of the objective comment. Path \Objectives\

- 41 -

State Active Active

#### **SQL Definition**

#### **Advanced**

Minimum Object Level Security **Public** Data Sensitivity Category Uncategorized data Can be used in Results, Filters, Sorts Display format CUSTOM

# **Dimension: Objective comment modified date**

State Active Active

### **SQL Definition**

#### **Advanced**

Minimum Object Level Security Public Data Sensitivity Category Uncategorized data Can be used in Results, Filters, Sorts Display format CUSTOM

# **Dimension: Created user name**

State Active

#### **SQL Definition**

#### **Advanced**

Minimum Object Level Security Public Data Sensitivity Category Uncategorized data Can be used in Results, Filters, Sorts

# **Dimension: Created name**

Name Created name Created name State Active Data Type Long Text

# **SQL Definition**

### **Advanced**

Minimum Object Level Security Public Data Sensitivity Category Uncategorized data Can be used in Results, Filters, Sorts

# **Dimension: Created job profile**

State Active Active Data Type Long Text

**SQL Definition**

Data Type Date Time

#### Select alias Objective Comments.CreatedDate

Name Objective comment modified date Description The modified date of the objective comment. Path  $\qquad \qquad \text{Objectives}$ Data Type DateTime

Select alias Objective Comments.LastModifiedDate

Name Created user name Description Created User Name Path  $\O{objects\}$  Chectives Created By\ Data Type Long Text

#### Select People Objective.UserName

Description Created Name Path  $\O{objects\}$  Objectives Created By

Select People Objective.FirstName + ' ' + People Objective.LastName

Name Created job profile Description Created Job Profile Path  $\O{objects\}$ Choiectives Created By\

# **Advanced**

Minimum Object Level Security Public Data Sensitivity Category Uncategorized data Can be used in Results, Filters, Sorts

# **Dimension: Created is archived?**

State Active Data Type String

#### **SQL Definition**

# **Advanced**

Minimum Object Level Security Public Data Sensitivity Category Uncategorized data Can be used in Results, Filters, Sorts

# **Dimension: Objective ID**

State Active Data Type String

#### **SQL Definition**

#### **Advanced**

Minimum Object Level Security Public Data Sensitivity Category Uncategorized data Can be used in Results, Filters, Sorts

# **Dimension: Objective owner ID**

State Active Active Data Type String

# **SQL Definition**

#### **Advanced**

Minimum Object Level Security Public Data Sensitivity Category Uncategorized data Can be used in Results, Filters, Sorts

**Dimension: Objective created by ID**

State Active Active Data Type String

### **SQL Definition**

**Advanced** Minimum Object Level Security Public Data Sensitivity Category Uncategorized data

#### Select People Objective.JobTitle

Name Created is archived? Description Created Is Archived? Path  $\O{objects\}$ Choiectives Created By\

#### Select People Objective.IsArchivedYesNo

Name Objective ID Description Objective ID Path \Objectives\Other\

Select perform.Objectives.Id Where expression perform.Objectives.Id IS NOT NULL

Name Objective owner ID Description The user who owns the objective Path  $\O{bjectives\mathrm{Other}}$ 

# Select perform.Objectives.OwnerId

Name Objective created by ID Description The user who created the objective Path  $\text{Objectives}\textrm{Other}\$ 

#### Select perform.Objectives.CreatedById

# - 43 -

# **Dimension: Activity title**

Name Activity title Path  $\Delta$ State Active Active Data Type Long Text

# **SQL Definition**

# **Advanced**

Minimum Object Level Security Public Data Sensitivity Category Uncategorized data List of Values Activity title Can be used in Results, Filters, Sorts

# **Dimension: Activity description**

Path  $\Delta$ State Active Data Type Long Text

#### **SQL Definition**

#### **Advanced**

Minimum Object Level Security Public Data Sensitivity Category Uncategorized data Can be used in Results, Filters, Sorts

# **Dimension: Activity archived?**

Path \Activities\ State Active Active Data Type String

#### **SQL Definition**

#### **Advanced**

Minimum Object Level Security Public Data Sensitivity Category Uncategorized data<br>
Can be used in The Results. Filters. Sor

#### **Dimension: Activity progress %**

Path  $\Delta$ State Active Active Data Type Numeric

# **SQL Definition**

### **Advanced**

Minimum Object Level Security Public Data Sensitivity Category **Uncategorized data** Can be used in Results, Filters, Sorts Display format PERCENT

**Dimension: Activity created date**

Description The title of the activity

#### Select perform.Activities.Title

Name Activity description Description The description of the activity

# Select perform.Activities.Description

Name Activity archived? Description Is the activity archived?

# Select perform.Activities.IsArchivedYesNo

Results, Filters, Sorts

Name Activity progress % Description The progress of the activity as a percentage

#### Select perform.Activities.Progress

Path  $\Delta$ State Active Data Type Date Time

#### **SQL Definition**

# **Advanced**

Minimum Object Level Security Public Data Sensitivity Category Uncategorized data Can be used in Results, Filters, Sorts Display format CUSTOM

#### **Dimension: Activity due date**

Path  $\Delta$ State Active Data Type Date Time

# **SQL Definition**

#### **Advanced**

Minimum Object Level Security Public Data Sensitivity Category Uncategorized data Can be used in Results, Filters, Sorts Display format CUSTOM

# **Dimension: Activity ID**

Name Activity ID Description Activity ID State Active Data Type String

# **SQL Definition**

#### **Advanced**

Minimum Object Level Security Public Data Sensitivity Category Uncategorized data Can be used in Results, Filters, Sorts

# **Dimension: Activity owner ID**

State Active Data Type String

# **SQL Definition**

### **Advanced**

Minimum Object Level Security Public Data Sensitivity Category **Uncategorized data** Can be used in Results, Filters, Sorts

**Dimension: Feedback user name** Name Feedback user name Description User Name

Name Activity created date Description The date that the activity was created in Perform.

#### Select perform.Activities.CreatedDateLocal

Name Activity due date Description The due date of the activity

#### Select perform.Activities.DueDateLocal

Path  $\text{Matrix} \otimes \text{Other}$ 

Select perform.Activities.Id Where expression perform.Activities.Id IS NOT NULL

Name Activity owner ID Description The Perform User ID of the owner of the activity. (e.g. 532AD982-3F8F-432F-BC7D-0988048D4BAD) Path  $\text{Matrix} \otimes \text{Other}$ 

### Select perform.Activities.OwnerId

- 45 -

State Active Active Data Type Long Text

#### **SQL Definition**

#### **Advanced**

Minimum Object Level Security Public Data Sensitivity Category Uncategorized data Can be used in Results, Filters, Sorts

# **Dimension: Feedback name**

Description Name Path  $\text{Pedback}$ State Active Active Data Type Long Text

# **SQL Definition**

#### **Advanced**

Minimum Object Level Security Public Data Sensitivity Category Uncategorized data Can be used in Results, Filters, Sorts

# **Dimension: Feedback user job title**

Path \Feedback\ State Active Data Type Long Text

### **SQL Definition**

# **Advanced**

Minimum Object Level Security Public Data Sensitivity Category Uncategorized data List of Values<br>
Can be used in The Results Filters Sorts<br>
Results Filters Sorts

# **Dimension: Is feedback user archived?**

Path  $\text{Pedback}$ State Active Active Data Type String

# **SQL Definition**

### **Advanced**

Minimum Object Level Security Public Data Sensitivity Category Uncategorized data Can be used in Results, Filters, Sorts

# **Dimension: Feedback requested by user name**

Path  $\text{Pedback}$ State Active Active Data Type Long Text

**SQL Definition**

Name Feedback requested by user name Description Feedback requested by user name

Path  $\text{Pedback}$ 

#### Select Feedback Subjects.UserName

Name Feedback name

Select Feedback\_Subjects.FirstName + ' ' + Feedback\_Subjects.LastName

Name Feedback user job title Description Feedback user job title

Select Feedback\_Subjects.JobTitle

Results, Filters, Sorts

Name Is feedback user archived? Description Is feedback user archived? (e.g. Yes)

Select Feedback Subjects.IsArchivedYesNo

#### **Advanced**

Minimum Object Level Security Public Data Sensitivity Category Uncategorized data Can be used in Results, Filters, Sorts

#### **Dimension: Feedback requested by name**

Path  $\text{Pedback}$ State Active Active Data Type Long Text

#### **SQL Definition**

#### **Advanced**

Minimum Object Level Security Public Data Sensitivity Category Uncategorized data Can be used in Results, Filters, Sorts

# **Dimension: Feedback requested date**

Path  $\text{Pedback}$ State Active Active Data Type Date Time

#### **SQL Definition**

#### **Advanced**

Minimum Object Level Security Public Data Sensitivity Category Uncategorized data Can be used in Results, Filters, Sorts Display format CUSTOM

# **Dimension: Feedback responded by name**

Path  $\text{Pedback}$ State Active Active Data Type Long Text

# **SQL Definition**

# **Advanced**

**A** 

Minimum Object Level Security Public Data Sensitivity Category **Uncategorized data** Can be used in Results, Filters, Sorts

#### **Dimension: Feedback responded by user name**

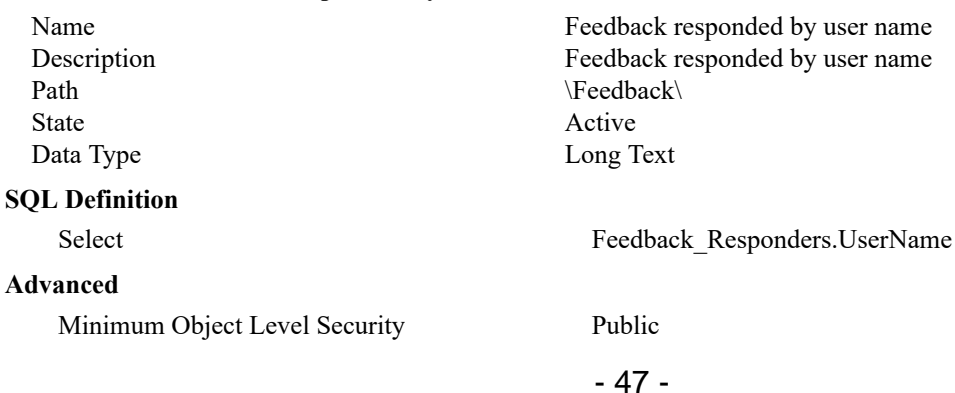

Select alias People.UserName

Name Feedback requested by name Description Feedback requested by name

Select alias People.FirstName + ' ' + alias People.LastName

Name Feedback requested date Description The date that the feedback was requested

# Select perform.FeedbackRequests.CreatedDateLocal

Name Feedback responded by name Description Feedback responded by name

Select Feedback Responders.FirstName + ' ' + Feedback\_Responders.LastName

Data Sensitivity Category Uncategorized data Can be used in Results, Filters, Sorts

#### **Dimension: Feedback responded date**

Path  $\text{Pedback}$ State Active Data Type Date Time

### **SQL Definition**

# **Advanced**

Minimum Object Level Security Public Data Sensitivity Category Uncategorized data Can be used in Results, Filters, Sorts Display format CUSTOM

# **Dimension: Feedback responded description**

Path  $\text{Pedback}$ State Active

# **SQL Definition**

#### **Advanced**

Minimum Object Level Security Public Data Sensitivity Category Uncategorized data Can be used in Results, Filters, Sorts

# **Dimension: Feedback requested status**

Path  $\text{Pedback}$ State Active Active Data Type String

# **SQL Definition**

# **Advanced**

Minimum Object Level Security Public Data Sensitivity Category Uncategorized data Can be used in Results, Filters, Sorts

#### **Dimension: Is feedback request pending?**

Path  $\text{Pedback}$ State Active Data Type String

#### **SQL Definition**

# **Advanced**

Minimum Object Level Security Public Data Sensitivity Category Uncategorized data Can be used in Results, Filters, Sorts

Name Feedback responded date Description The date that the feedback was given

#### Select perform.FeedbackResponses.CreatedDateLocal

Name Feedback responded description Description The feedback that was given Data Type Long Text

Select perform.FeedbackResponses.Text

Name Feedback requested status Description The status of the feedback request.

Select case when perform.FeedbackRequests.IsPending = 1 then 'Pending' when perform.FeedbackRequests.IsCompleted = 1 then 'Complete' when perform.FeedbackRequests.IsCancelled =1 then 'Cancelled' end

Name Is feedback request pending? Description Is the feedback request still pending?

Select case perform.FeedbackRequests.IsPending when 0 then 'No' when 1 then 'Yes' end

- 48 -

#### **Dimension: Is feedback request complete?**

Path  $\text{Pedback}$ State Active Active Data Type String

#### **SQL Definition**

# **Advanced**

Minimum Object Level Security Public Data Sensitivity Category Uncategorized data Can be used in Results, Filters, Sorts

#### **Dimension: Is feedback request cancelled?**

State Active Data Type String

#### **SQL Definition**

#### **Advanced**

Minimum Object Level Security Public Data Sensitivity Category Uncategorized data Can be used in Results, Filters, Sorts

#### **Dimension: Feedback requested ID**

State Active Active Data Type String

#### **SQL Definition**

#### **Advanced**

Minimum Object Level Security Public Data Sensitivity Category Uncategorized data Can be used in Results, Filters, Sorts

# **Dimension: Feedback response ID**

State Active Data Type String

#### **SQL Definition**

#### **Advanced**

Minimum Object Level Security Public Data Sensitivity Category Uncategorized data Can be used in Results, Filters, Sorts

### **Dimension: Today**

Name Today

Name Is feedback request complete? Description Has the feedback request been completed?

Select case perform.FeedbackRequests.IsCompleted when 0 then 'No' when 1 then 'Yes' end

Name Is feedback request cancelled? Description Has the feedback request been cancelled? Path  $\text{Pedback}$ 

Select case perform.FeedbackRequests.IsCancelled when 0 then 'No' when 1 then 'Yes' end

Name Feedback requested ID Description Feedback Requested ID Path  $\text{Pedback}\text{Other}$ 

#### Select perform.FeedbackRequests.Id

Name Feedback response ID Description Feedback Response ID Path  $\text{Pach}$ 

#### Select perform.FeedbackResponses.Id

Description Returns todays date

Path  $\PP$ rompts State Active Active Data Type Date Time

#### **SQL Definition**

#### **Advanced**

Minimum Object Level Security Public Data Sensitivity Category Uncategorized data Can be used in Results, Filters, Sorts

# **Dimension: Yesterday**

Name Yesterday Path  $\PP$ rompts State Active Active Data Type Date

#### **SQL Definition**

#### **Advanced**

Minimum Object Level Security Public Data Sensitivity Category Uncategorized data Can be used in Results, Filters, Sorts

#### **Dimension: Dynamic start date prompt**

State Active Active Data Type Date Time

#### **SQL Definition**

#### Select getdate()

Description Returns yesterdays date

Select convert (date, getdate()-1)

#### Name Dynamic start date prompt

Description Either specify a pre-defined dynamic date from the list given or type in a specific start date for the date range you want to report on. Note that the default setting is 'Last 30 days' Path  $\PP$ rompts

Select CASE @Prompt('1. Choose a dynamic start date from the list or enter a start date (dd/mm/yyyy)','A',{'All dates: start','Yesterday: start','All to date: start','All future dates: start','Current month: start','Current year: start','Month to date: start','Year to date: start','Previous month: start','Previous year: start','Last 7 days: start','Last 30 days: start','Last 3 months: start','Last 6 months: start','Last 12 months: start','Next 7 days: start','Next 30 days: start','Next 3 months: start','Next 6 months: start','Next 12 months: start'},Mono,Free,Persistent,{'All dates: start'}) WHEN 'All dates: start' THEN convert(datetime , '01/01/1900') WHEN 'Yesterday: start' THEN dateadd(dd, datediff(dd, 0, getdate()-1), 0) WHEN 'All to date: start' THEN convert(datetime , '01/01/1900') WHEN 'All future dates: start' THEN dateadd(dd, datediff(dd, 0, getdate()), 0) WHEN 'Current month: start' THEN dateadd(mm, datediff(mm, 0, getdate()), 0) WHEN 'Current year: start' THEN dateadd(yy, datediff(yy, 0, getdate()), 0) WHEN 'Month to date: start' THEN dateadd(mm, datediff(mm, 0, getdate()), 0) WHEN 'Year to date: start' THEN dateadd(yy, datediff(yy, 0, getdate()), 0) WHEN 'Previous month: start' THEN dateadd(mm, -1, (dateadd(mm, datediff(mm, 0, getdate()), 0))) WHEN 'Previous year: start' THEN dateadd(yy, -1, (dateadd(yy, datediff(yy, 0, getdate()), 0))) WHEN 'Last 7 days: start' THEN dateadd(dd, -8, (dateadd(dd, datediff(dd, 0, getdate()), 0))) WHEN 'Last 30 days: start' THEN dateadd(dd, -31, (dateadd(dd, datediff(dd, 0, getdate()), 0))) WHEN 'Last 3 months: start' THEN dateadd(mm, -3, (dateadd(dd, datediff(dd, 0, getdate()-1), 0))) WHEN 'Last 6 months: start' THEN dateadd(mm, -6, (dateadd(dd, datediff(dd, 0, getdate()-1), 0))) WHEN 'Last 12 months: start' THEN dateadd(mm, -12, (dateadd(dd, datediff(dd, 0, getdate()-1), 0))) WHEN 'Next 7 days: start' THEN dateadd(dd, datediff(dd, 0, getdate()), 0) WHEN 'Next 30 days:

start' THEN dateadd(dd, datediff(dd, 0, getdate()), 0) WHEN 'Next 3 months: start' THEN dateadd(dd, datediff(dd, 0, getdate()), 0) WHEN 'Next 6 months: start' THEN dateadd(dd, datediff(dd, 0, getdate()), 0) WHEN 'Next 12 months: start' THEN dateadd(dd, datediff(dd, 0, getdate()), 0) ELSE CONVERT(datetime,@Prompt('1. Choose a dynamic start date from the list or enter a start date (dd/mm/ yyyy)','A',,Mono,Free,Persistent),103) END

#### **Advanced**

Minimum Object Level Security Public Data Sensitivity Category Uncategorized data Can be used in Results, Filters, Sorts

#### **Dimension: Dynamic end date prompt**

Path  $\PP$ rompts State Active Data Type Date Time

**SQL Definition**

**Advanced**

Minimum Object Level Security Public Data Sensitivity Category Uncategorized data

Name Dynamic end date prompt Description Either specify a pre-defined dynamic date from the list below or type in a specific end date for the date range you want to report on. Note that the default setting is 'Last 30 days'

Select CASE @Prompt('2. Choose a dynamic end date from the list or enter an end date (dd/mm/yyyy)','A',{'All dates: end','Yesterday: end','All to date: end','All future dates: end','Current month: end','Current year: end','Month to date: end','Year to date: end','Previous month: end','Previous year: end','Last 7 days: end','Last 30 days: end','Last 3 months: end','Last 6 months: end','Last 12 months: end','Next 7 days: end','Next 30 days: end','Next 3 months: end','Next 6 months: end','Next 12 months: end'},Mono,Free,Persistent,{'All dates: end'}) WHEN 'All dates: end' THEN convert(datetime , '12/31/2199') WHEN 'Yesterday: end' THEN dateadd(ms, -3, (dateadd(dd, datediff(dd, 0, getdate()), 0))) WHEN 'All to date: end' THEN getdate() WHEN 'All future dates: end' THEN convert(datetime , '12/31/2199') WHEN 'Current month: end' THEN dateadd(ms, -3, dateadd(mm, datediff(m, 0, getdate()) + 1, 0)) WHEN 'Current year: end' THEN dateadd(ms, -3, dateadd(yy, datediff(yy, 0, getdate()) + 1, 0)) WHEN 'Month to date: end' THEN getdate() WHEN 'Year to date: end' THEN getdate() WHEN 'Previous month: end' THEN dateadd(ms, -3, dateadd(mm, datediff(mm, 0, getdate()), 0)) WHEN 'Previous year: end' THEN dateadd(ms, -3, dateadd(yy, datediff(yy, 0, getdate()), 0)) WHEN 'Last 7 days: end' THEN dateadd(ms, -3, dateadd(dd, datediff(dd, 0, getdate()), 0)) WHEN 'Last 30 days: end' THEN dateadd(ms, -3, dateadd(dd, datediff(dd, 0, getdate()), 0)) WHEN 'Last 3 months: end' THEN dateadd(ms, -3, (dateadd(dd, datediff(dd, 0, getdate()), 0))) WHEN 'Last 6 months: end' THEN dateadd(ms, -3, (dateadd(dd, datediff(dd, 0, getdate()), 0))) WHEN 'Last 12 months: end' THEN dateadd(ms, -3, (dateadd(dd, datediff(dd, 0, getdate()), 0))) WHEN 'Next 7 days: end' THEN dateadd(ms, -3, dateadd(dd, 7, (dateadd(dd, datediff(dd, 0, getdate()), 0)))) WHEN 'Next 30 days: end' THEN dateadd(ms, -3, dateadd(dd, 30, (dateadd(dd, datediff(dd, 0, getdate()), 0)))) WHEN 'Next 3 months: end' THEN dateadd(ms, -3, dateadd(mm, 3, (dateadd(dd, datediff(dd, 0, getdate()), 0)))) WHEN 'Next 6 months: end' THEN dateadd(ms, -3, dateadd(mm, 6, (dateadd(dd, datediff(dd, 0, getdate()), 0)))) WHEN 'Next 12 months: end' THEN dateadd(ms, -3, dateadd(mm, 12, (dateadd(dd, datediff(dd, 0, getdate()), 0)))) ELSE CONVERT(datetime,@Prompt('2. Choose a dynamic end date from the list or enter an end date (dd/mm/ yyyy)','A',,Mono,Free,Persistent),103) END

#### ЧU **Measure: No of users**

Name No of users

Path  $\bigcup$ Sers State Active Active Data Type Numeric Projection Function Sum High Precision False

# **SQL Definition**

# **Advanced**

Minimum Object Level Security Public Data Sensitivity Category Uncategorized data Can be used in Results, Filters, Sorts

#### uш **Measure: No of managers**

Name No of managers Path \Users\Managers\ State Active Data Type Numeric Projection Function Sum High Precision False

#### **SQL Definition**

#### **Advanced**

Minimum Object Level Security<br>
Data Sensitivity Category<br>
Uncategorized data Data Sensitivity Category<br>Can be used in

#### uш **Measure: No of reviews**

Name No of reviews

Path <br>
Neviews \Reviews \Reviews \Reviews \Reviews \Reviews \Reviews \Reviews \Reviews \Reviews \Reviews \Reviews \Reviews \Reviews \Reviews \Reviews \Reviews \Reviews \Reviews \Reviews \Reviews \Reviews \Reviews \Reviews State Active Active Data Type Numeric Projection Function Sum High Precision False

#### **SQL Definition**

#### **Advanced**

Minimum Object Level Security Public Data Sensitivity Category Uncategorized data Can be used in Results, Filters, Sorts

uш **Measure: Latest review answer response date**

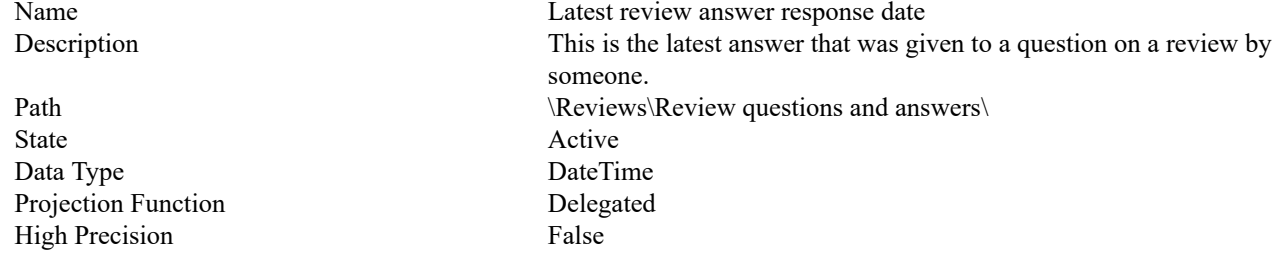

Description Counts the different number of User IDs that are registered in the Perform system. (e.g. 15,150)

Select count(distinct alias People.Id)

Description This object counts the distinct number of managers

Select count(distinct perform.Groups.Id)

Results, Filters, Sorts

Description Counts the different number of Reviews that are registered in the Perform system. (e.g. 15,150)

Select count(distinct alias Reviews.Id)

#### **SQL Definition**

# **Advanced**

Minimum Object Level Security Public Data Sensitivity Category Uncategorized data Can be used in Results, Filters, Sorts Display format CUSTOM

#### uш **Measure: Total number of objectives**

Path  $\qquad \qquad \text{Objectives}$ State Active Data Type Numeric Projection Function Sum High Precision False

#### **SQL Definition**

#### **Advanced**

Minimum Object Level Security Public Data Sensitivity Category Uncategorized data Can be used in Results, Filters, Sorts

#### uш **Measure: No of objectives**

Name No of objectives Path  $\qquad \qquad \text{Objectives}$ State Active Data Type Numeric Projection Function Sum High Precision False

### **SQL Definition**

### **Advanced**

Minimum Object Level Security Public Data Sensitivity Category Uncategorized data Can be used in Results, Filters, Sorts

#### uш **Measure: No of objective comments**

Path  $\qquad \qquad \text{Objectives}$ State Active Active Data Type Numeric Projection Function Sum High Precision False

# **SQL Definition**

#### **Advanced**

Minimum Object Level Security Public Data Sensitivity Category Uncategorized data Can be used in Results, Filters, Sorts

#### **DI LEI Measure: No of activities**

Select MAX(@Select(Reviews\Review questions and answers\Review answer response date))

Name Total number of objectives Description The total number of objectives.

# Select count(distinct perform.Objectives.Id)

Description The number of objectives that a user has.

# Select count(distinct perform.Objectives.OwnerId)

Name No of objective comments Description The number of comments made

### Select count(distinct alias Objective Comments.Id)

Name No of activities Description The number of activities. Path  $\Delta$ 

State Active Data Type Numeric Projection Function Sum High Precision False

# **SQL Definition**

#### **Advanced**

Minimum Object Level Security Public Data Sensitivity Category Uncategorized data Can be used in Results, Filters, Sorts

# **Measure: No of feedback requests**

Path  $\text{Pedback}$ State Active Data Type Numeric Projection Function **Sum Sum**<br>
High Precision **False** High Precision

# **SQL Definition**

#### **Advanced**

Minimum Object Level Security Public Data Sensitivity Category Uncategorized data Can be used in Results, Filters, Sorts

# Select count(distinct perform.Activities.Id)

Name No of feedback requests Description The number of Feedback Requests.

# Select count(distinct perform.FeedbackRequests.Id)